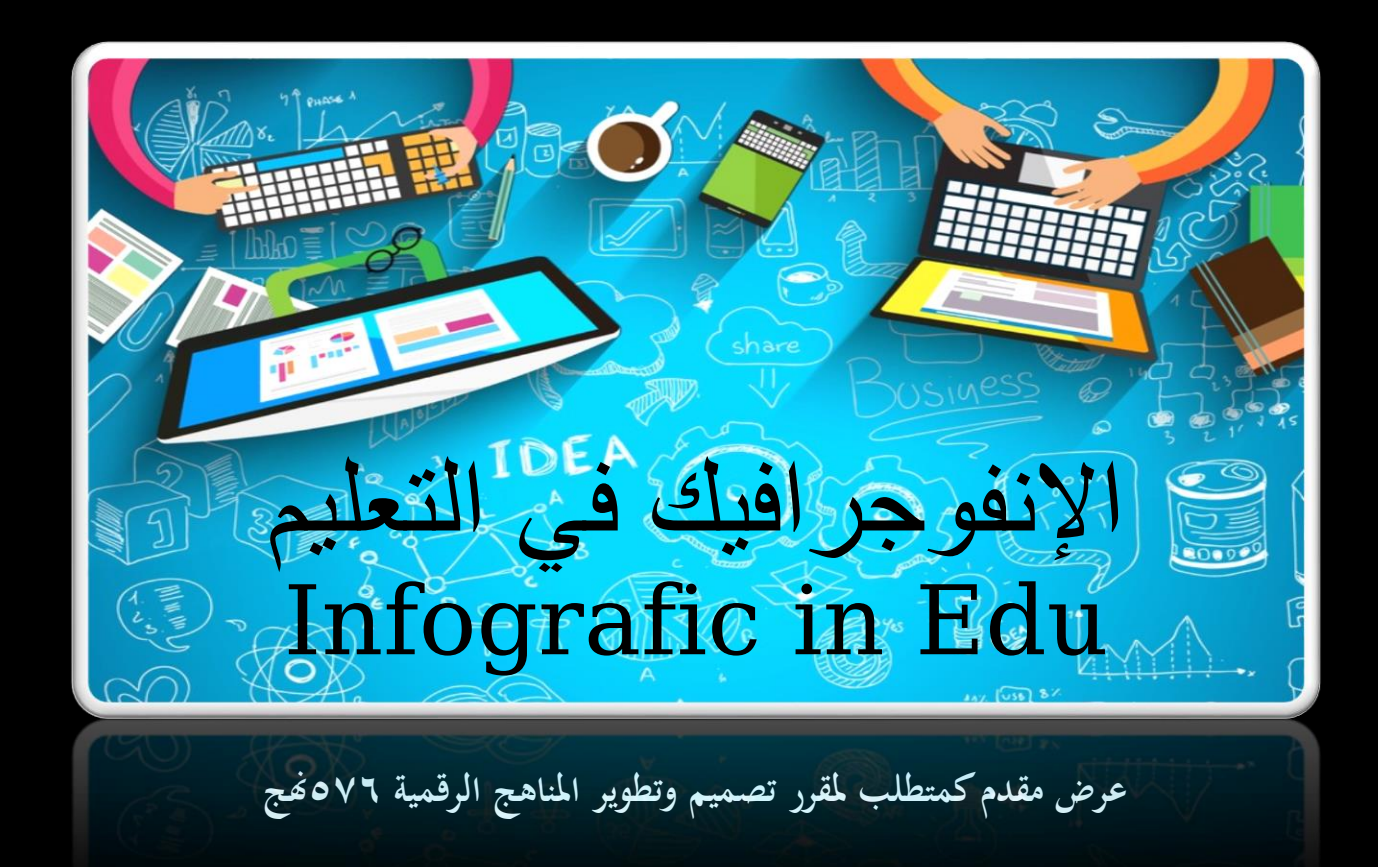

**إعداد الطالب/ يوسف حيي الفيفي**

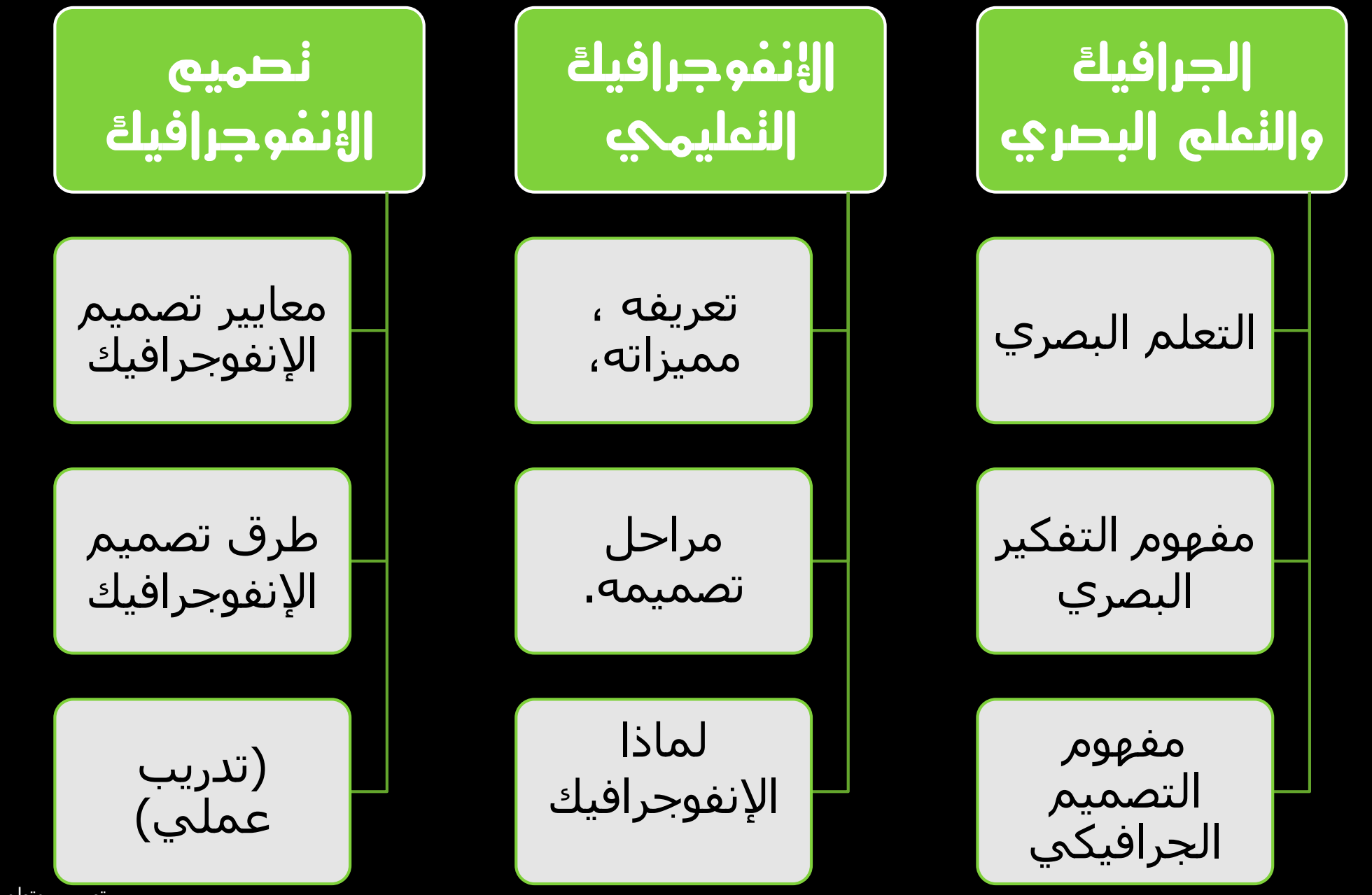

التعلم البصري

#### هو ذلك التعلم الذي يركز على استخدام حاسة البصر أكثر من غيرها.

نظريات التعلم وعلم النفس المعرفي تتفق على أن التعلم البصري من أفضل الطرق للتعلم

التفكير البصرى

يعتبر التفكير البصرى شكل من أشكال التفكير الذى يعتمد على ما تراه العين لتكوين صبور ذهنية يتخيلها الفرد وترجمة هذه الصبور الذهنية إلى صبور ورسبومات تعبر عن هذا المفهوم .

يرى بياجيه أن التفكير البصرى هو قدرة عقلية مرتبطة بصورة مبانثىرة بالجوانب الحسية البصرية

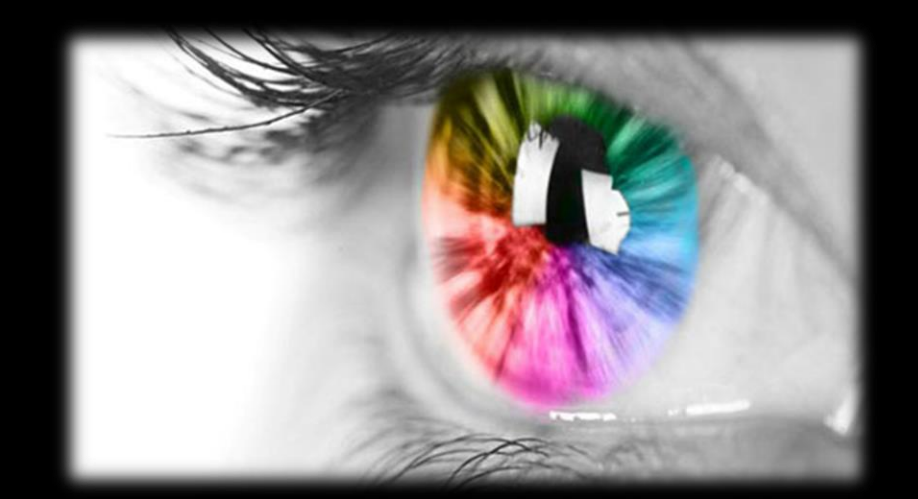

دعا القرآن الكريم والسنة النبوية الشريفة إلى التفكير باإلبصار في عدد من المواضع ، اذكرها؟

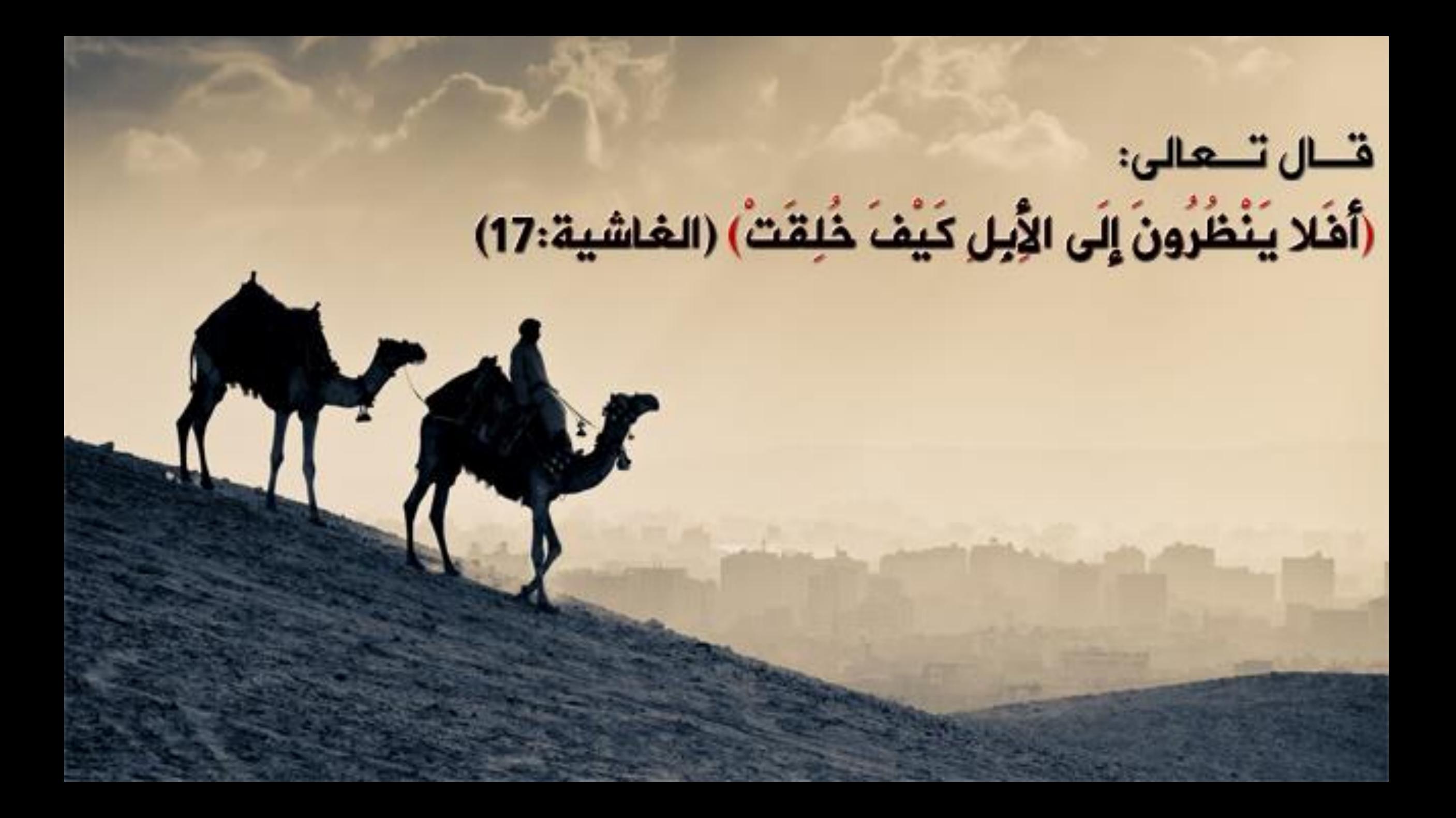

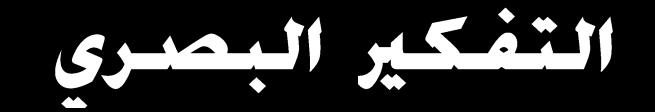

لا بد لتحقق الإبداع من أمرين : سيعة الأطلاع وكثرة البحث - دقة الملاحظة وطول التأمل -(أُحمد القرني)

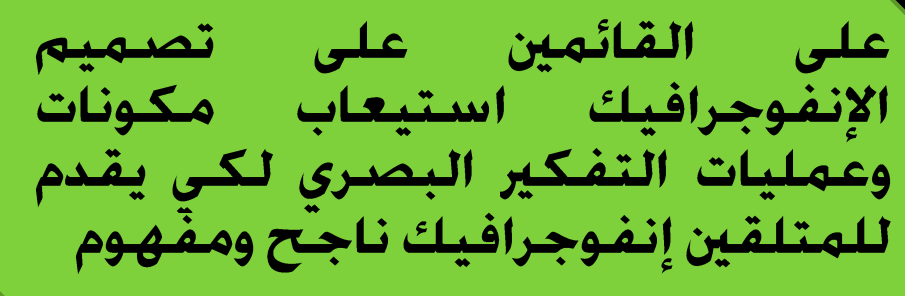

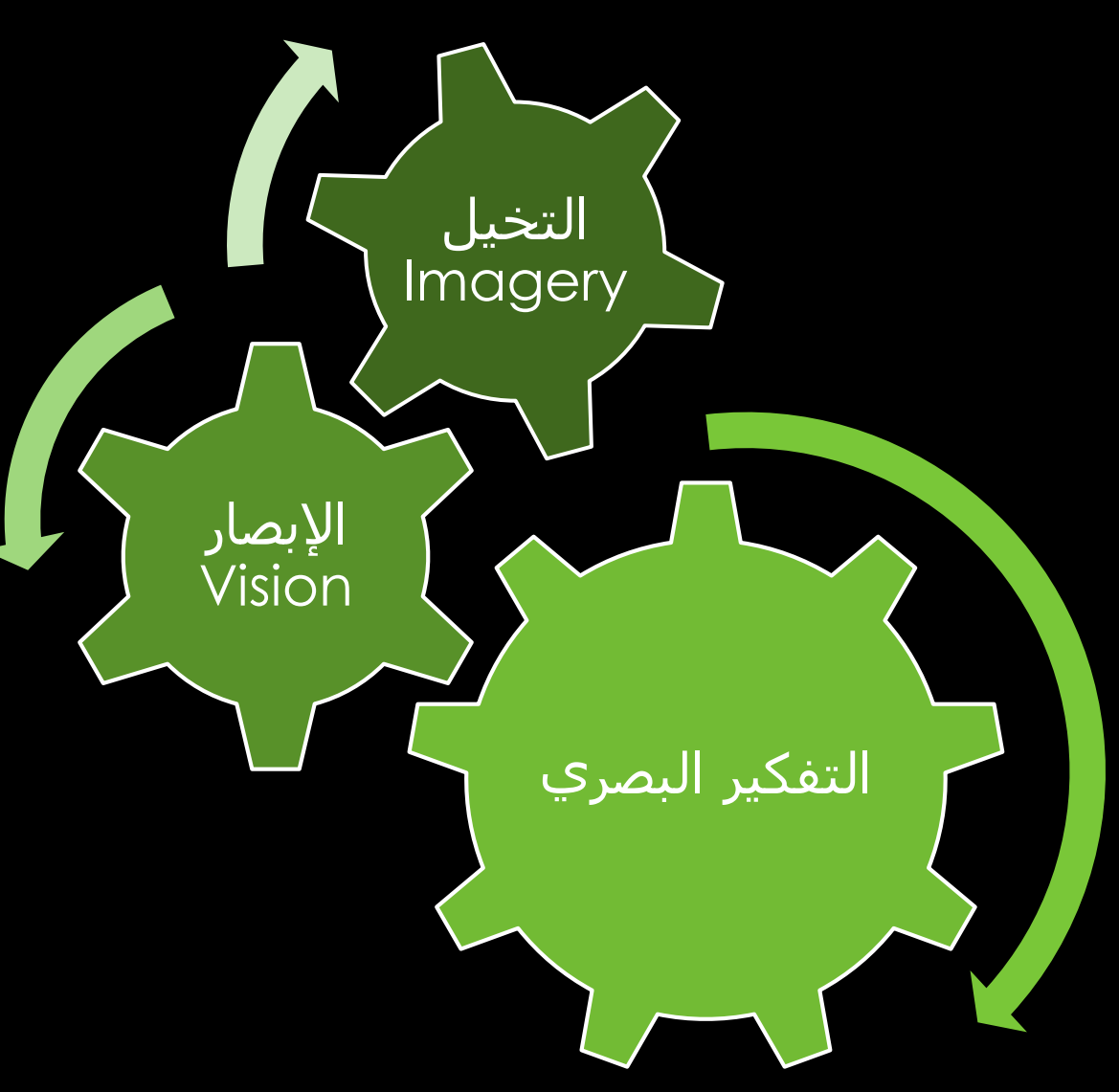

**Graphic Design**

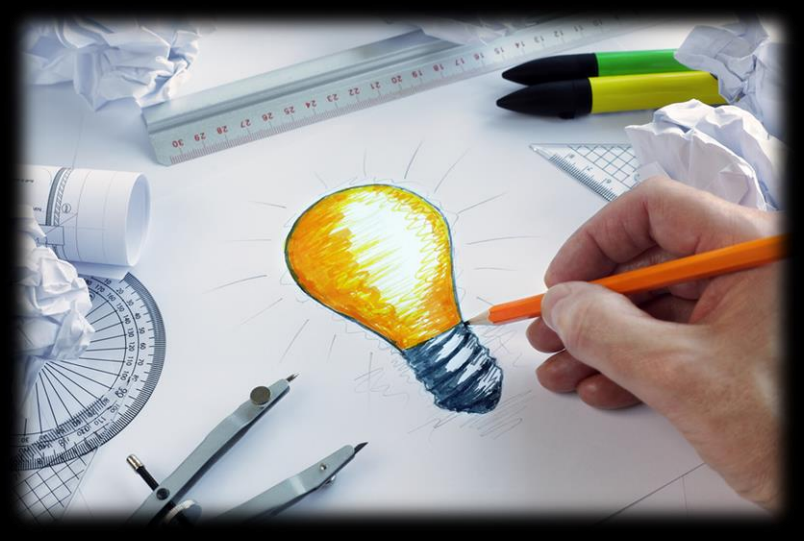

فن مارسة التخطيط وعرض الأفكار والخبرات باستخدام الأشكال المرئية والنصوص لإيصال معنى أو معلومة أو فكرة ما.

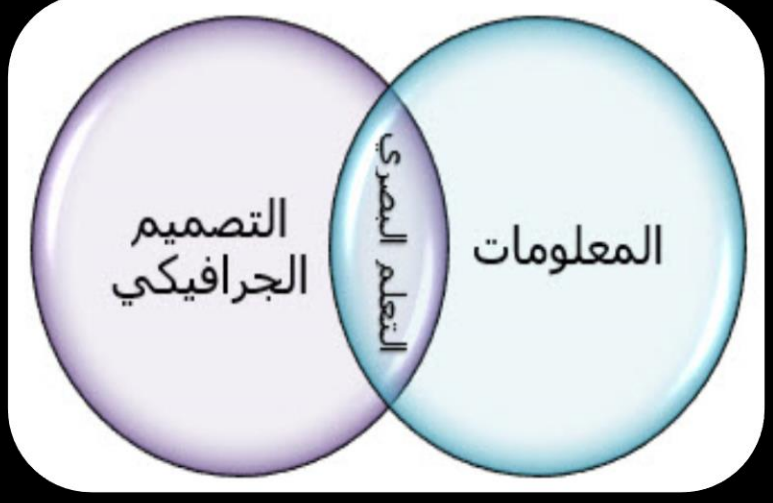

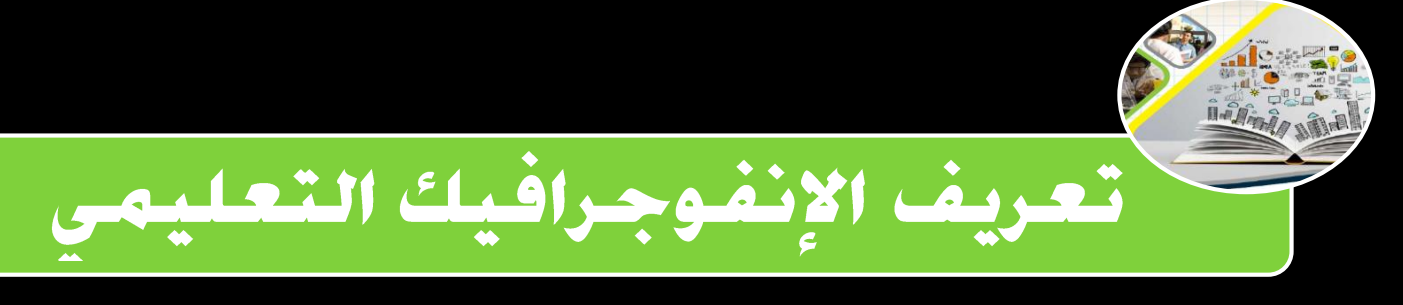

**هي تمثيالت بصرية لتقديم البيانات أو المعلومات المعقدة بطريقة سريعة وبشكل واضح، وتحسين اإلدراك لدى المتعلم.**

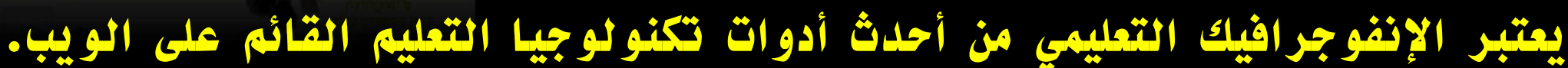

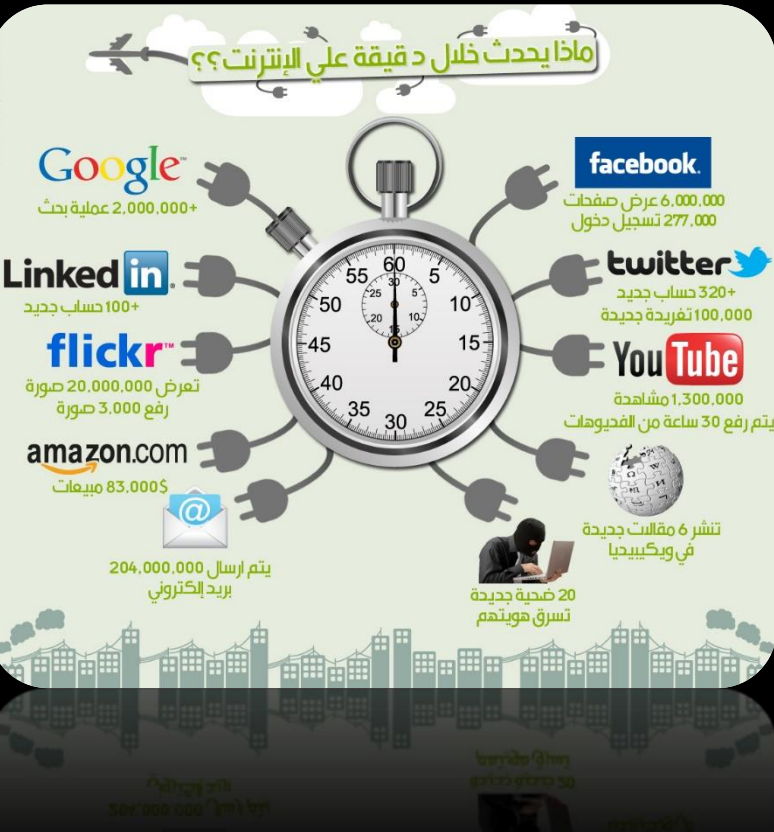

لماذا نستخدم<br>الإنفوجرافيك في التعليم؟

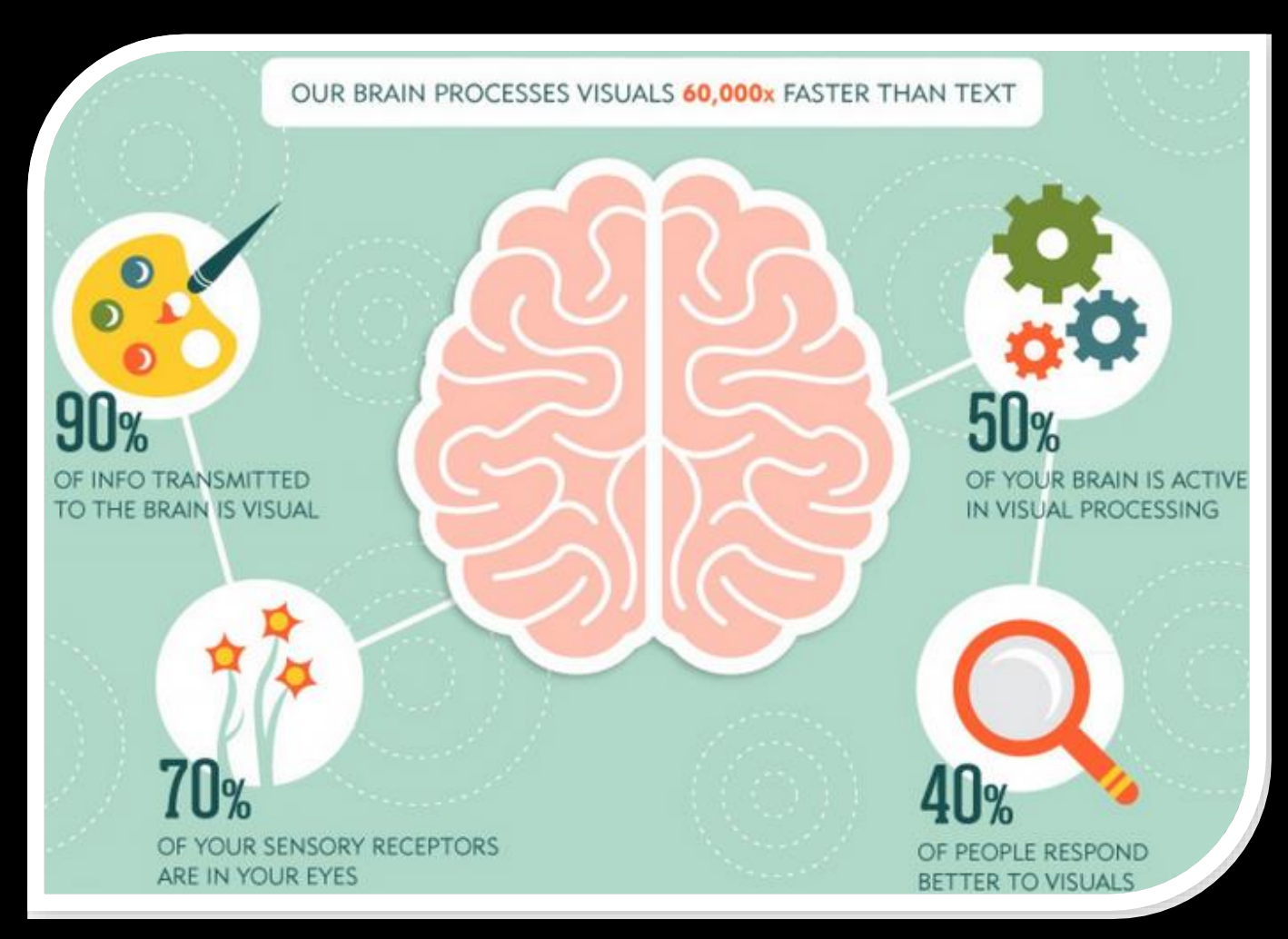

#### \* العقل يعالج المعلومات المصورة اسرع بـســـ مرة من المعلومات النصية. \* %90 من المعلومات التي تنتقل إلى المخ هي معلومات مصورة. \* %40 من األشخاص يستجيبون أفضل للمعلومات المصورة مقارنة بالمعلومات النصية.

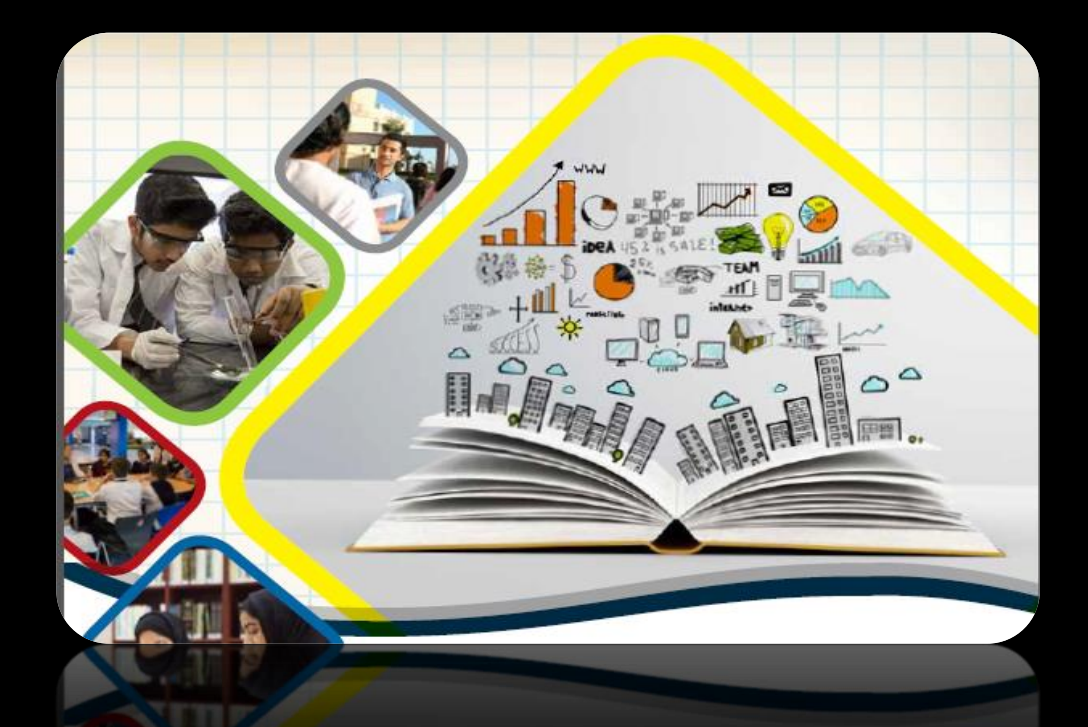

في دراســة لــ (الـدخـنـي.درويـش. ٢٠١٥) عـن أثـر الإنـفـوجـرافـيك في تـنـمـيـة مـهـارات الـتـفـكـير البصري لدى أطفال التوحد<br>خلصت الدراسة إلى فاعلية استخدام فحذ تقدم الإنفوج بإفيك عبر الويب في<br>تنمية مهارات التفكير البصري للوضلوع الإدراك والتمييز للأشكال.

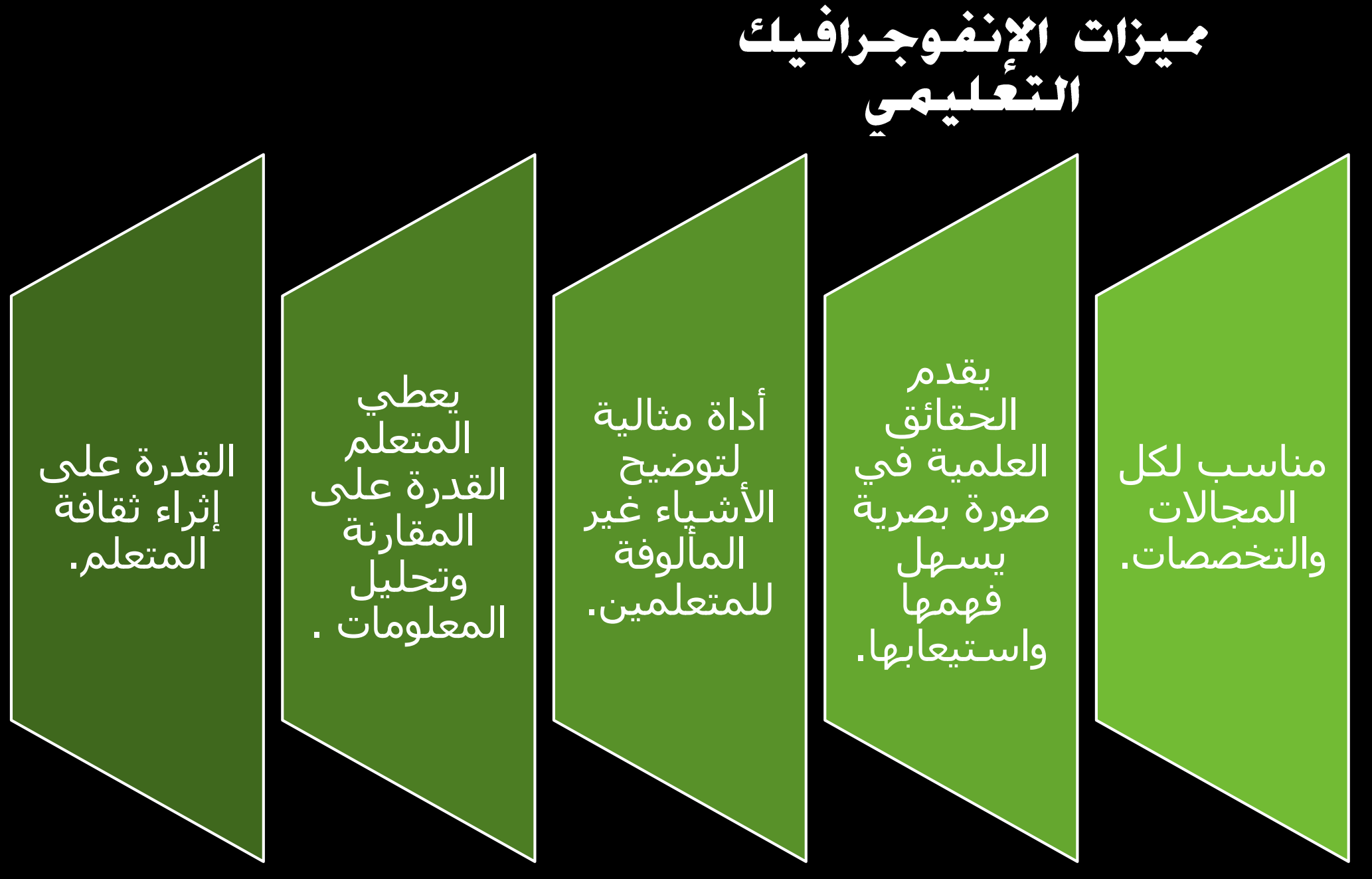

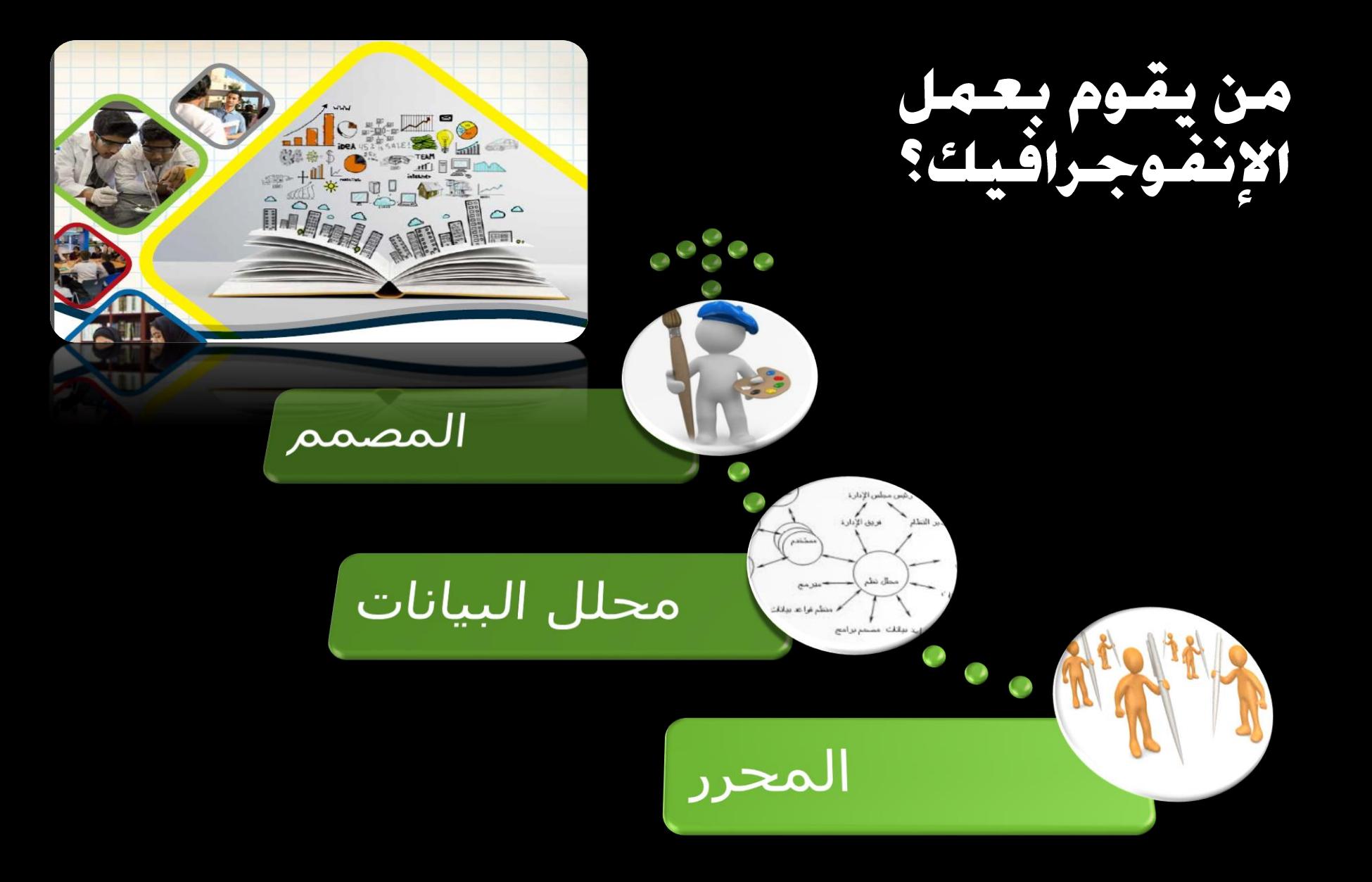

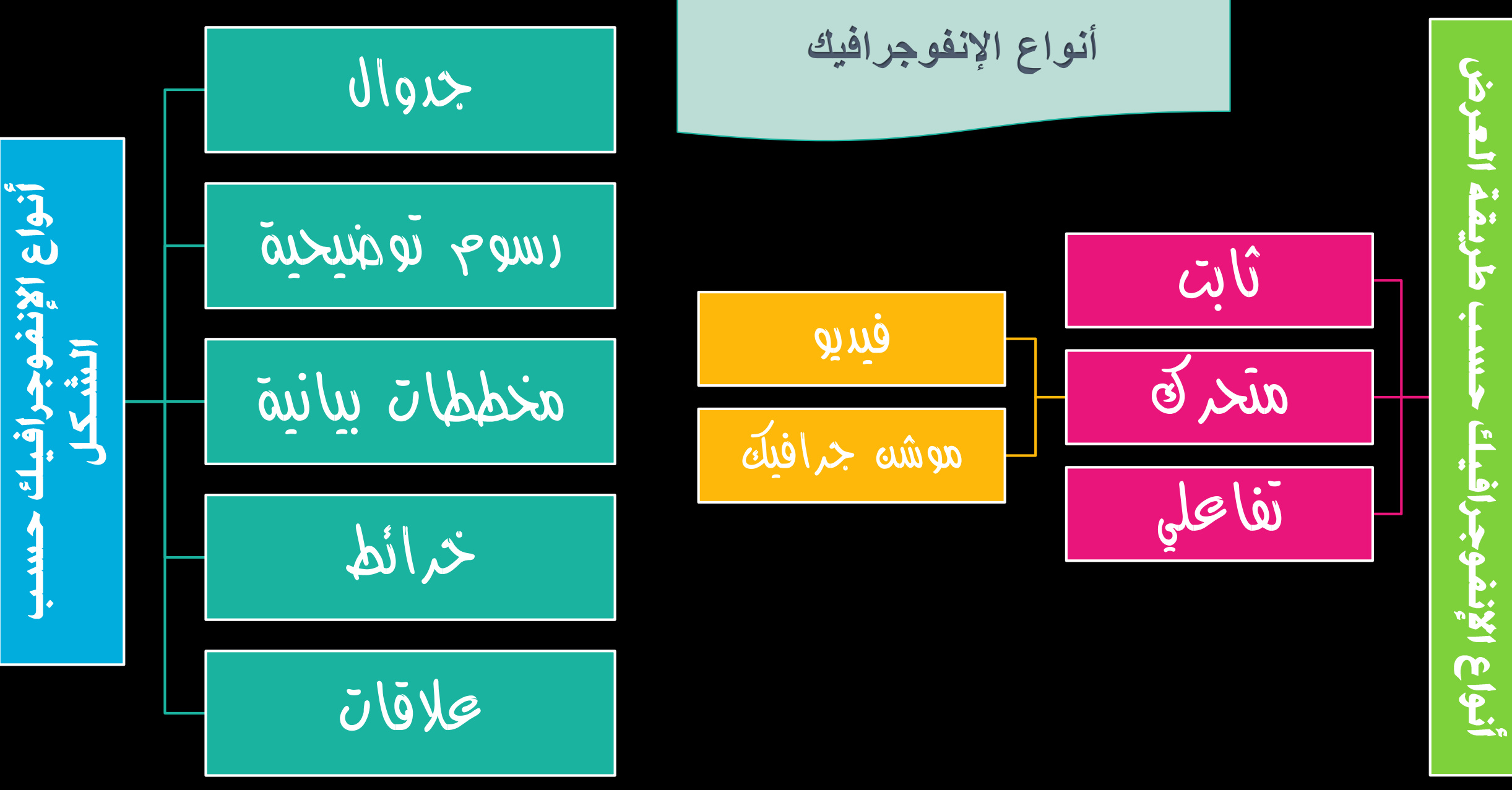

وجرافيا

 $\overline{a}$ 

### غاذج من الإنفوجرافيك الثابت

<span id="page-13-0"></span>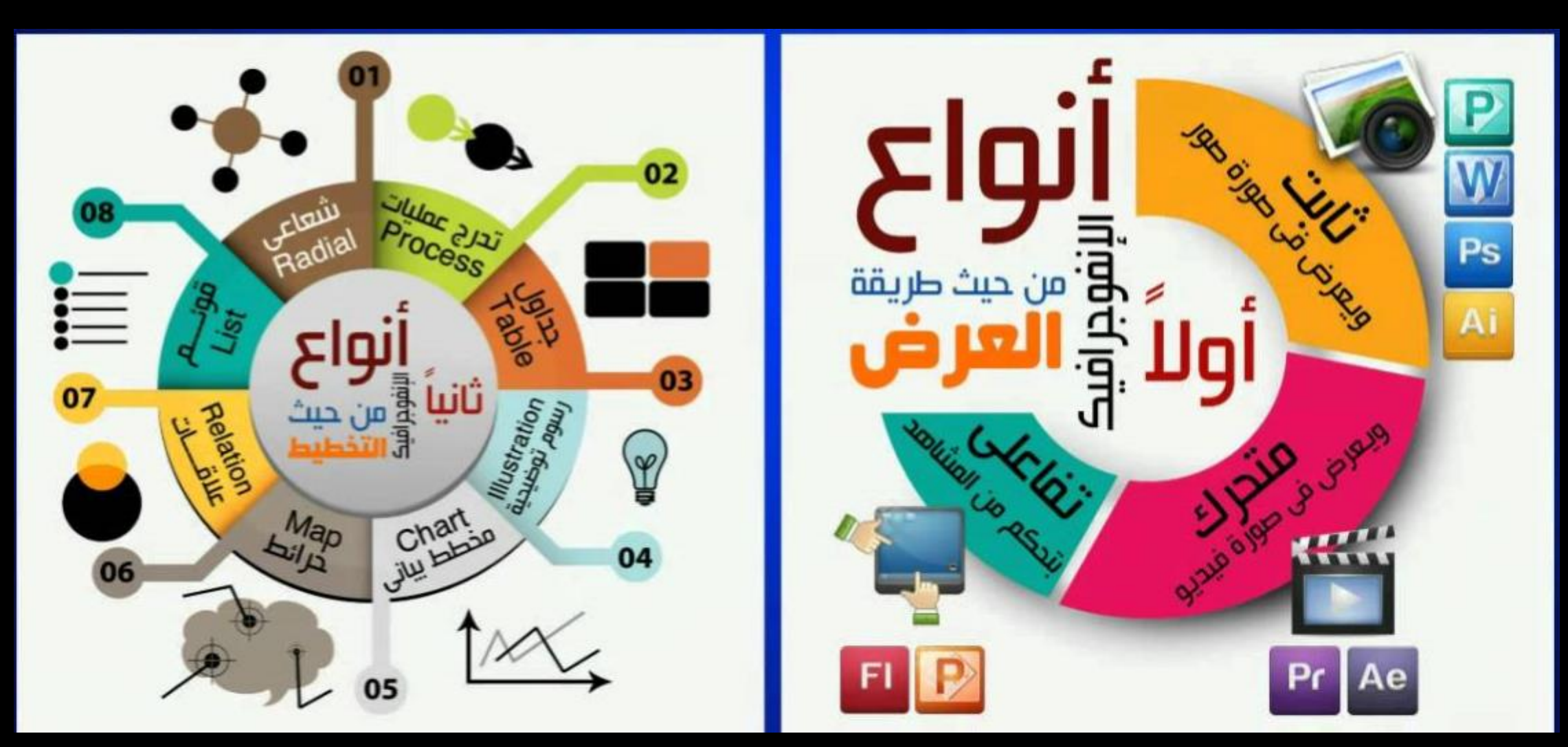

<span id="page-14-0"></span>

# مبادئ ومعايير تصبحيم<br>الإنفوجرافيك التعليمي

#### لتحويله إلى ً أن يكون الموضوع مناسبا انفوجرافيك.

### تحليل محتوى الموضوع والتأكد من صحة المعلومات، وحداثتها.

ثوثيق مصادر المعلومات.

# مراعاة تسلسل المعلومات وتتابعها. اختيار ألوان جذابة ومتناسبة مع الفكرة والهدف. البساطة وعدم التعقيد مراجعة األخطاء اإلمالئية والنحوية.

طرق تصعيبه الإنفوجرافيك

- •Adobe Illustrator
- •Adobe Photoshop
- Adobe After Effects
- •Adobe animate

**برمجيات**

•Motion

- [easel.ly](https://www.easel.ly/)
- •[piktochart.com](http://www.piktochart.com/)
- •[canva.com](http://www.canva.com/)
- [visual.ly](http://www.visual.ly/)
- •[powtoon.com](http://www.powtoon.com/)
- •[goanimate.com](http://www.goanimate.com/)

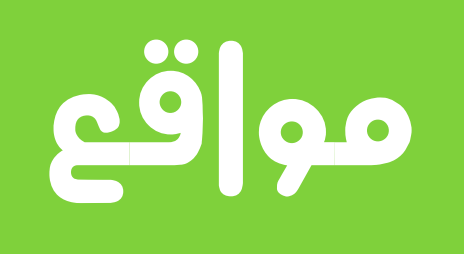

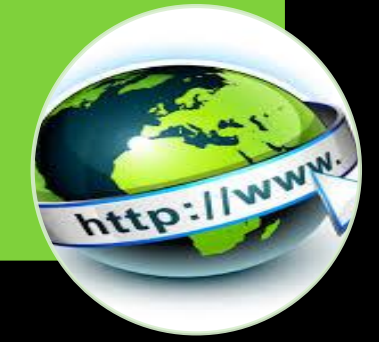

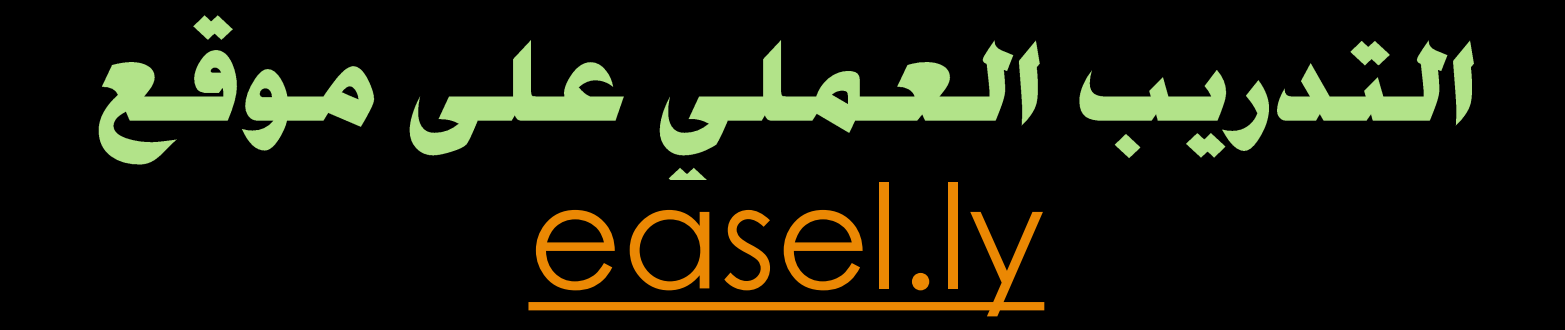

## easelly

متطلبات التدريب **.[1](https://www.easel.ly/) الدخول على موقع ly.easel .2 تحميل بعض الصور الرمزية واأليقونات من المواقع التي توفرها مثل: [iconarchive](http://www.iconarchive.com/)**

واجهة الموقع

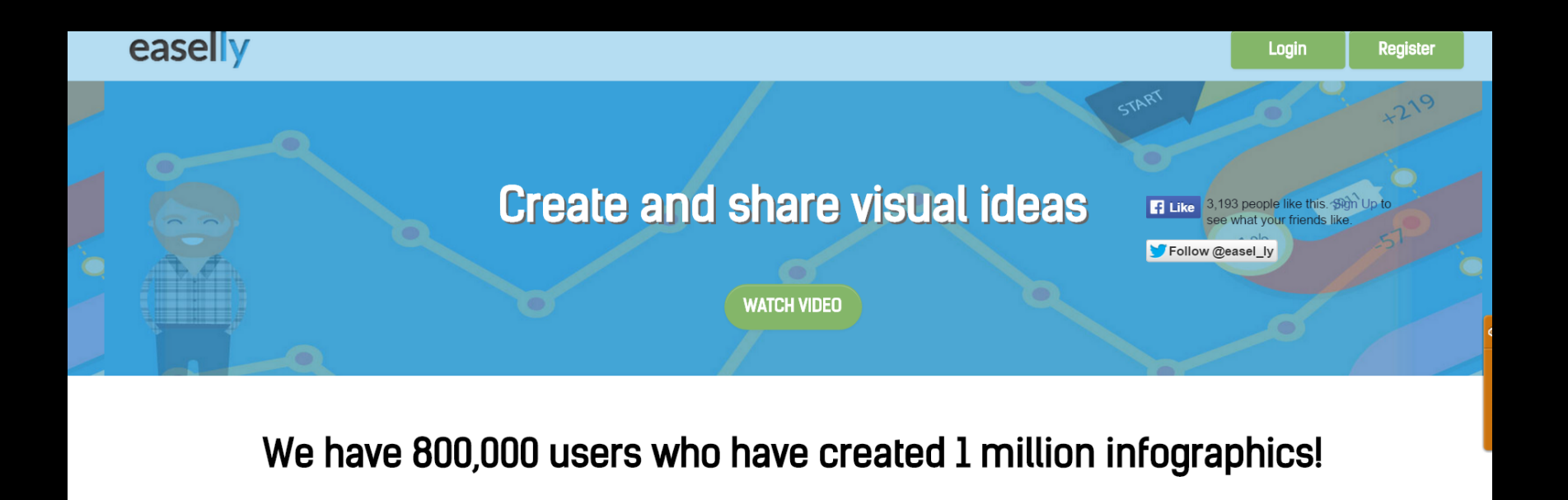

Click on a template below to get started.

**THE MAIN CONSUMER** 

Website

Search

Q

تصميم وتطوير المناهج الرقمية 1438هـ

WORLD OIL CONSUMPTION

#### يوفر البرنامج العديد من النماذج جاهزة يكنك استخدام احدها والتعديل الاحتياج LIMA

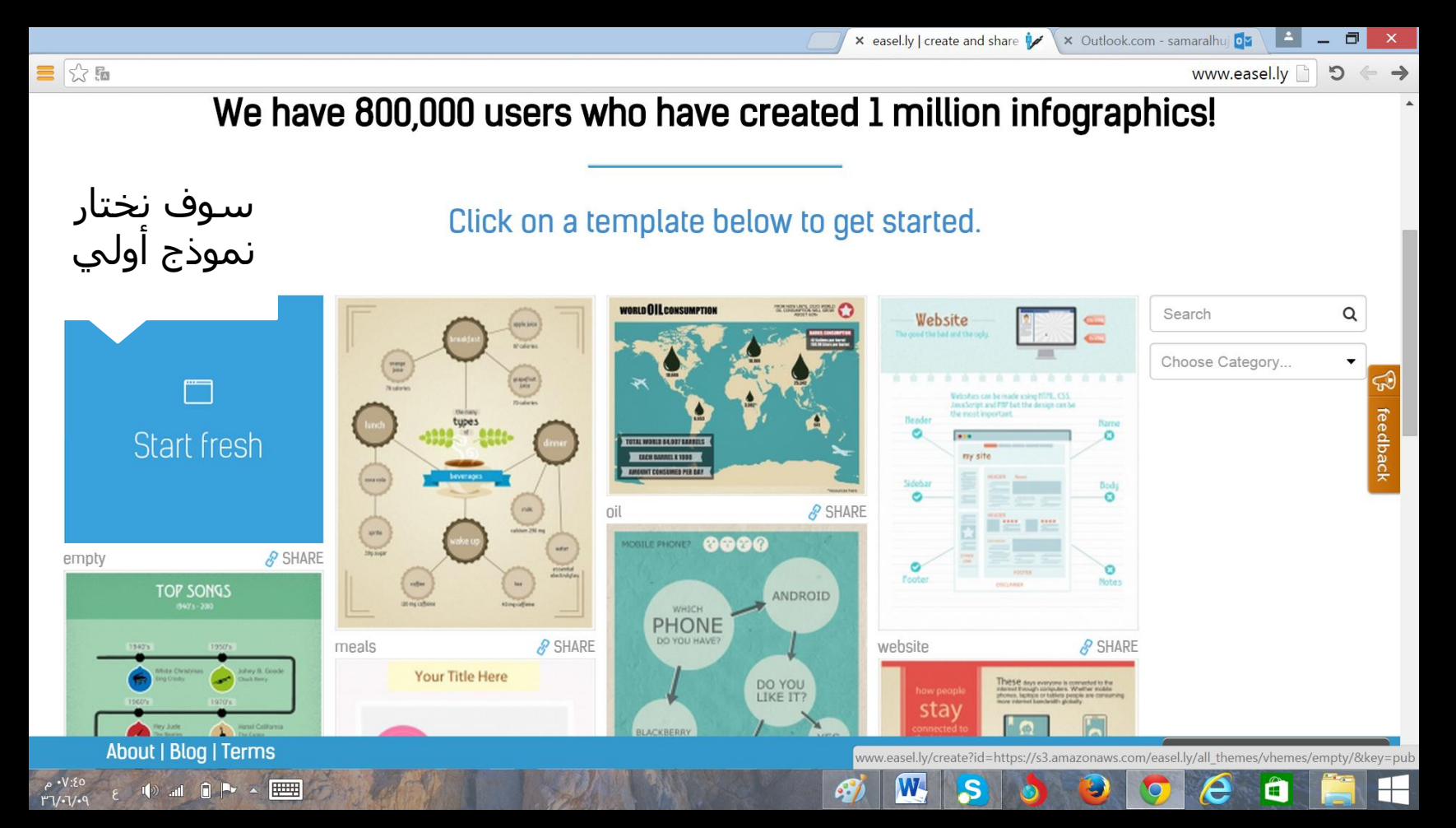

#### <u>مِكننا إِزالة أي نص أو كائن بتحديده ثم الضغط على زر DELETE</u>

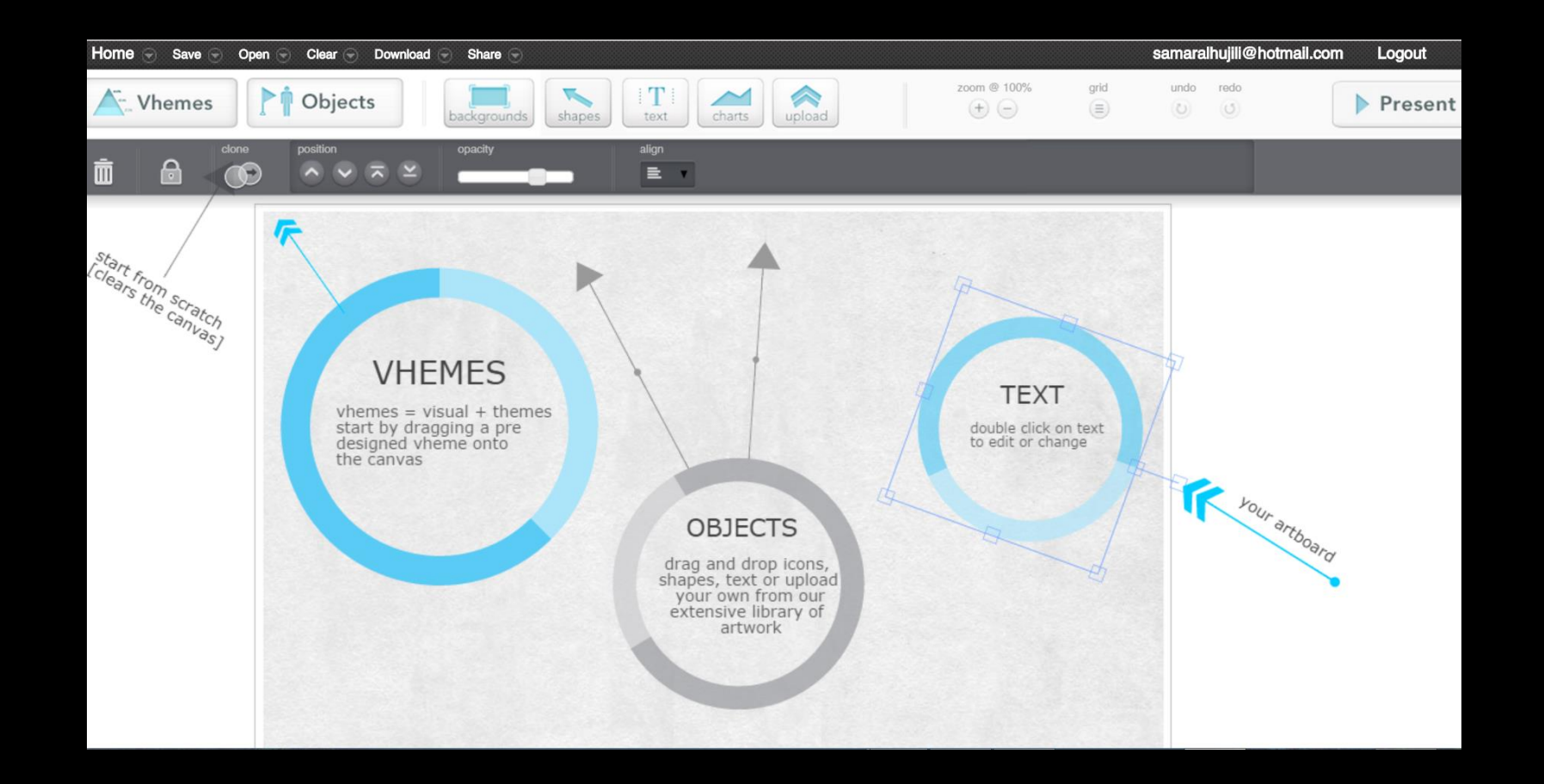

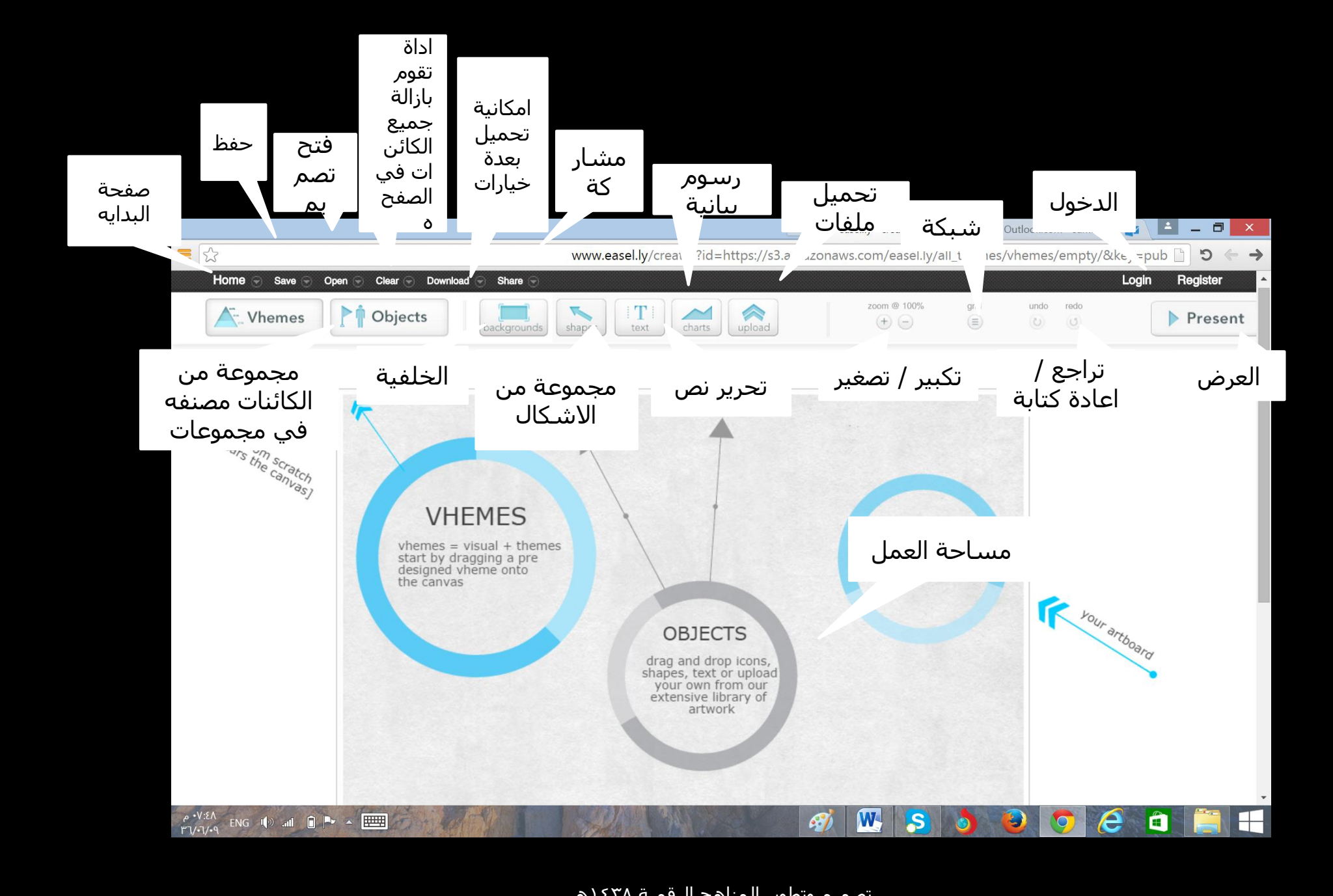

#### من قائمة clear **نقوم بإزالة جميع كائنات الصفحة**

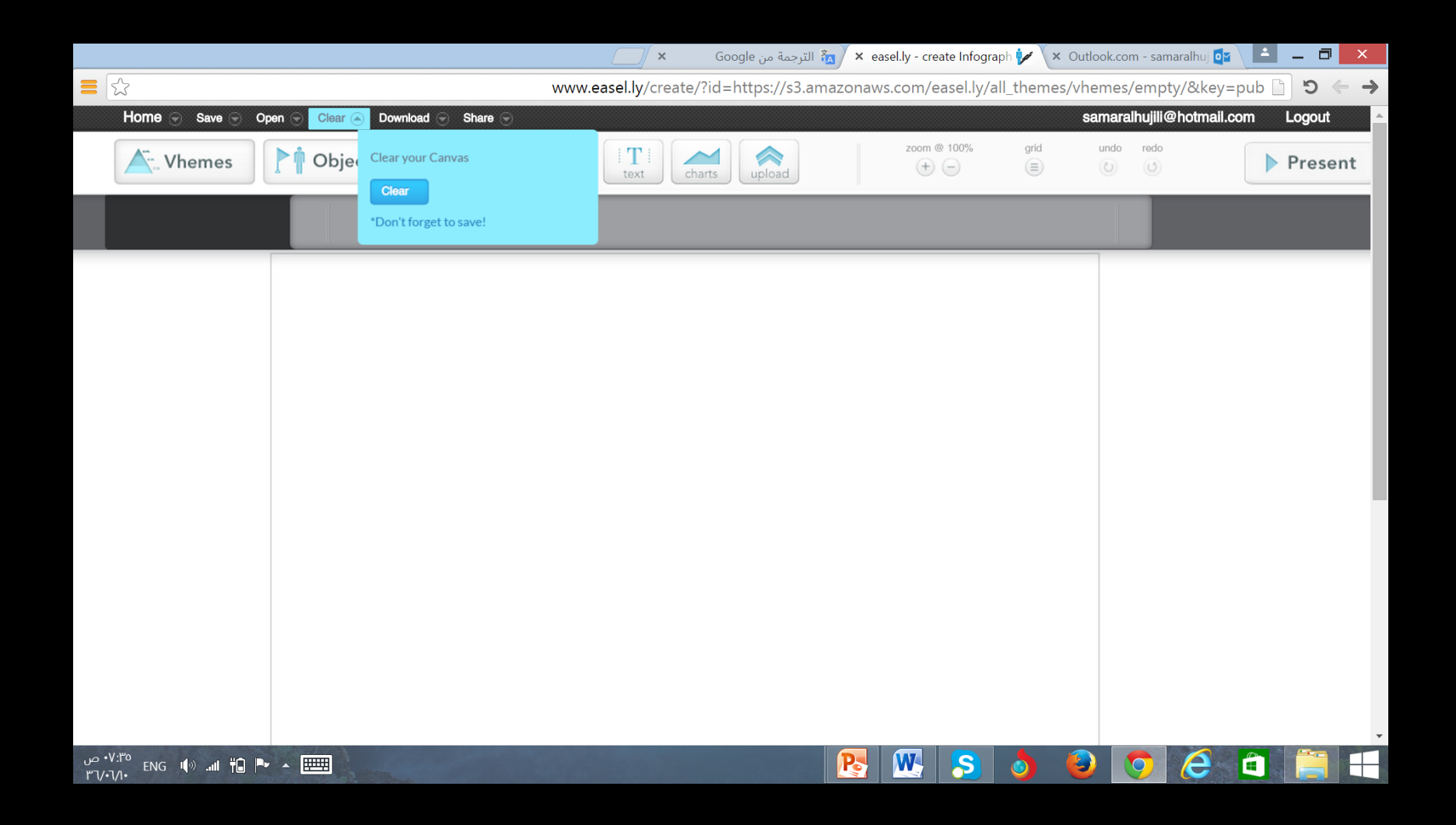

#### ختار اخلفية المناسبة بسحبها إلى مساحة العمل

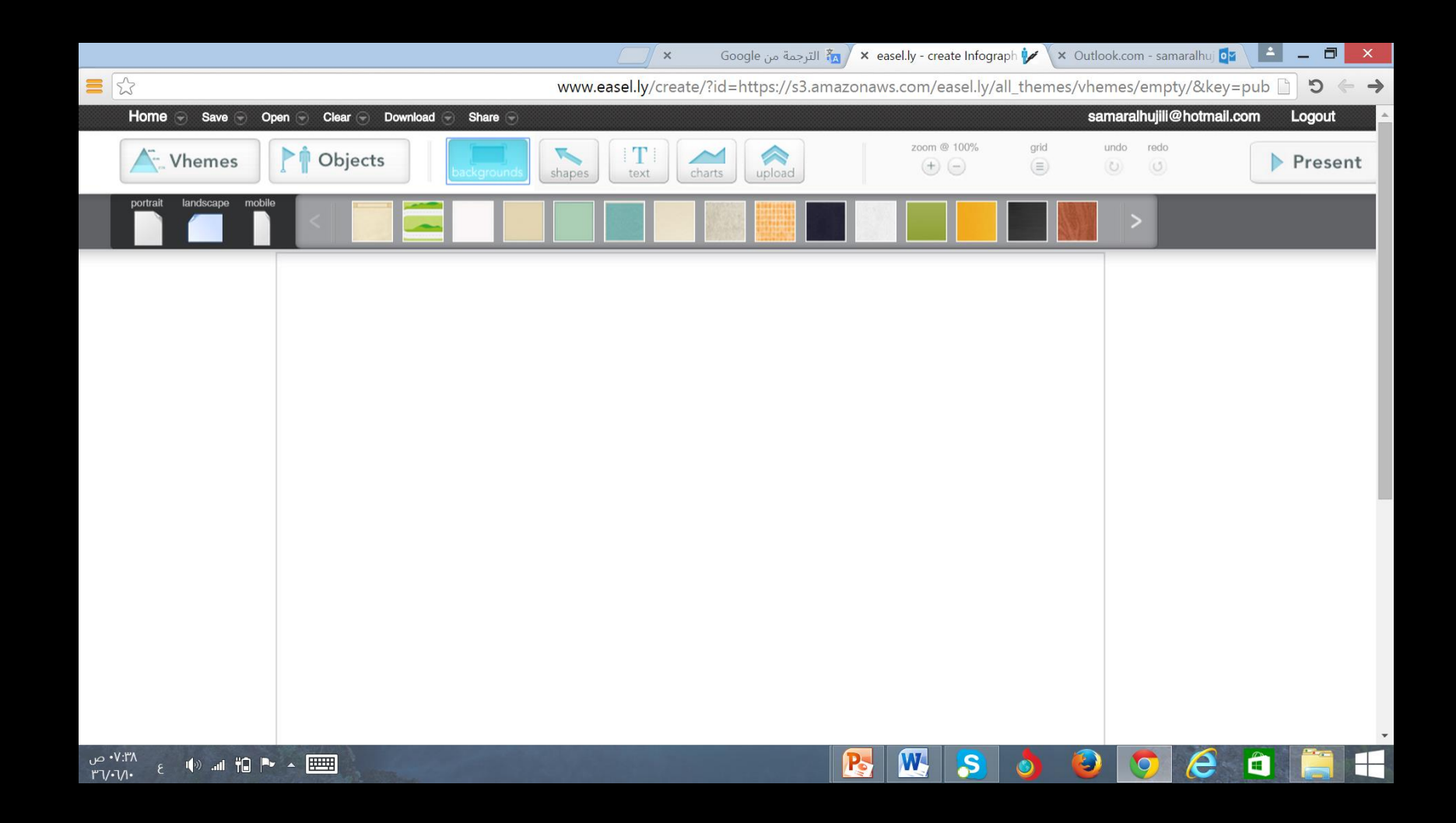

#### اضافة نص باختيار نوع النص ثم السحب إلى مساحة العمل ثم النقر المزدوج لبدء الكتابة

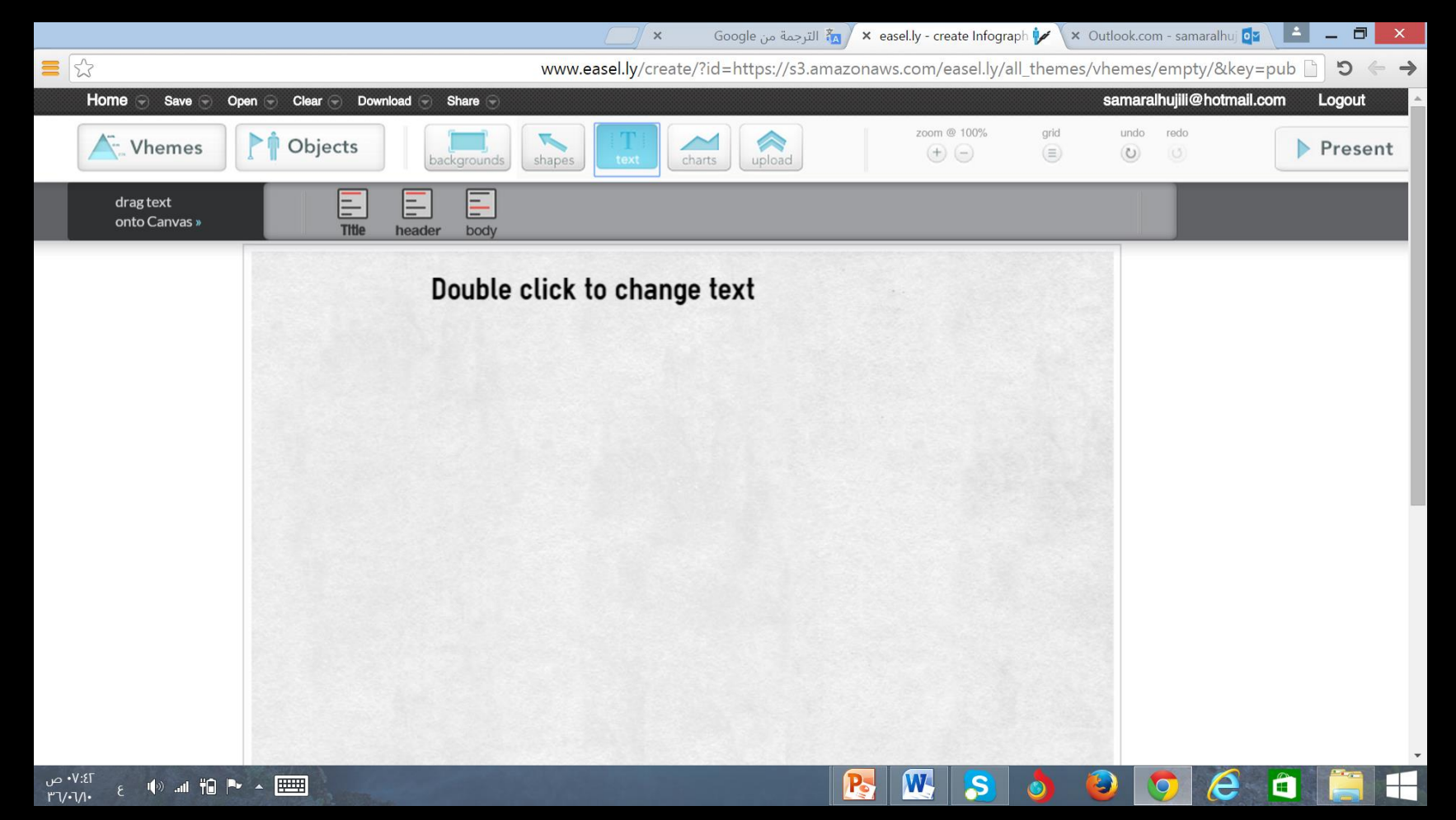

#### يكننا التعامل مع النص وتنسيقه حسب الاختيار

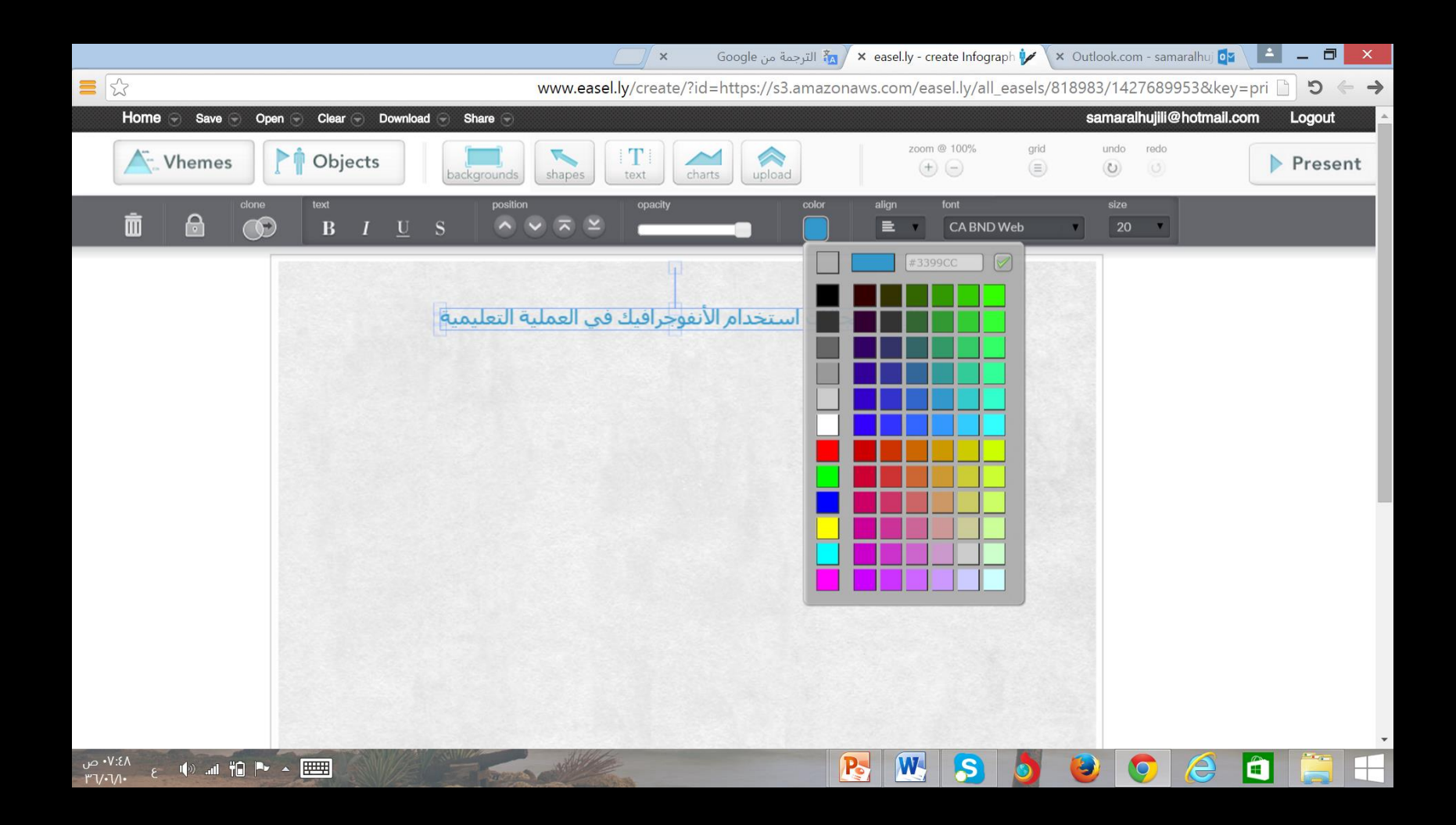

#### ندرج الشكل المناسب

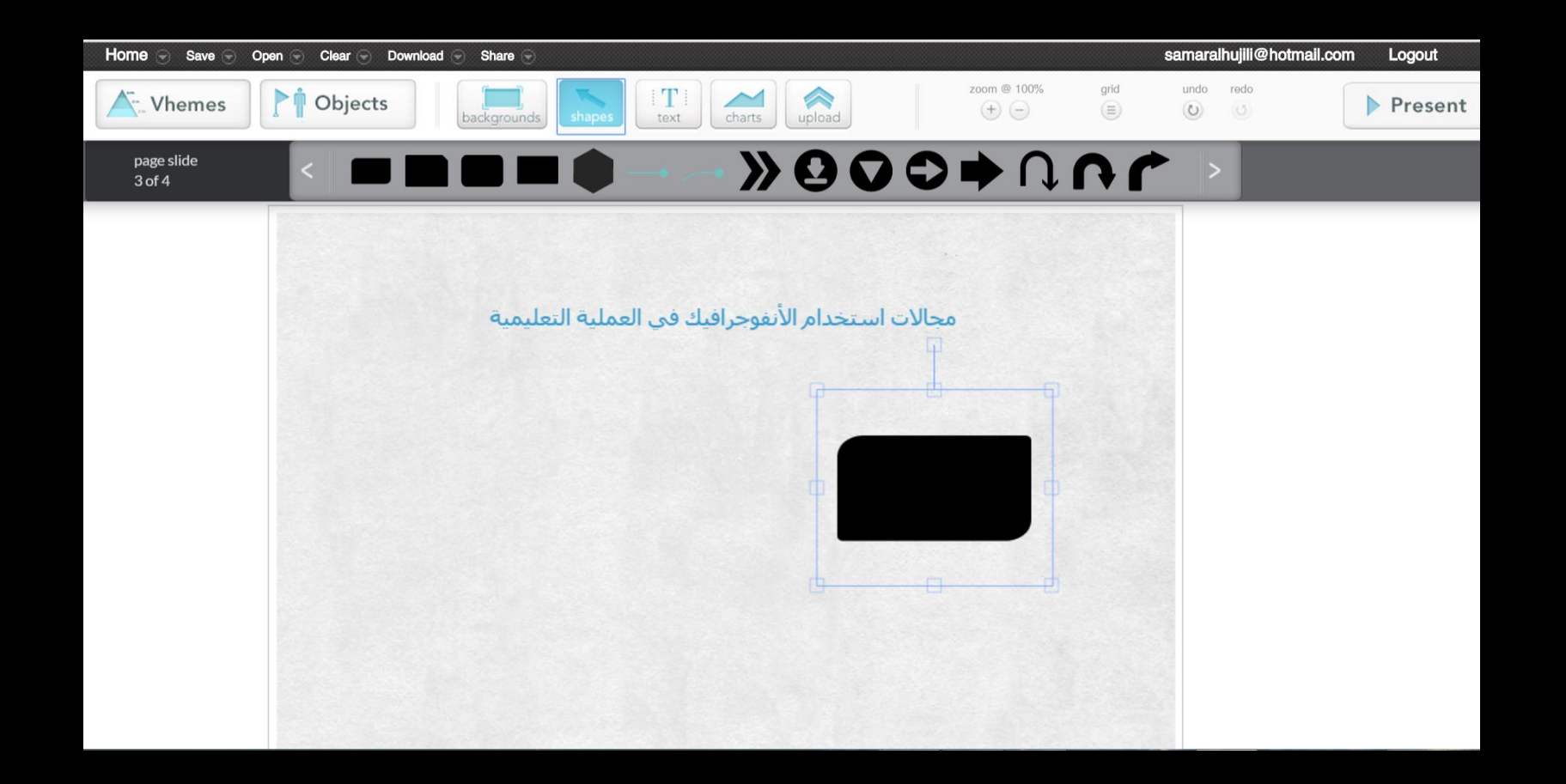

## يكننا تنسيق الشكل من خلال الادوات المتاحة من خلال الشريط الذي<br>ظهر عند عديد الشكل

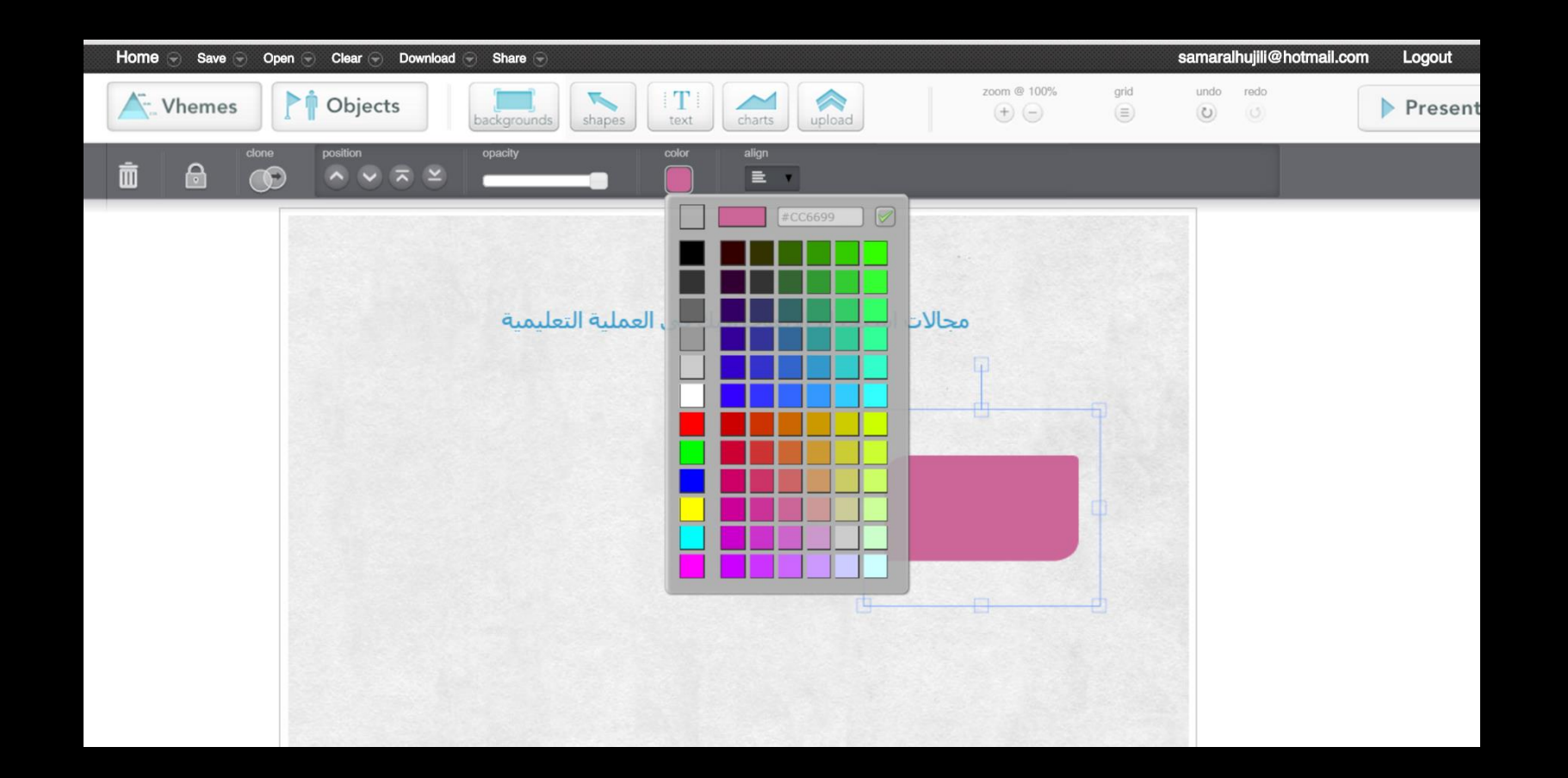

#### نستمر فى اضافة جميع الاشكال الكونة للتصميم الطلوب

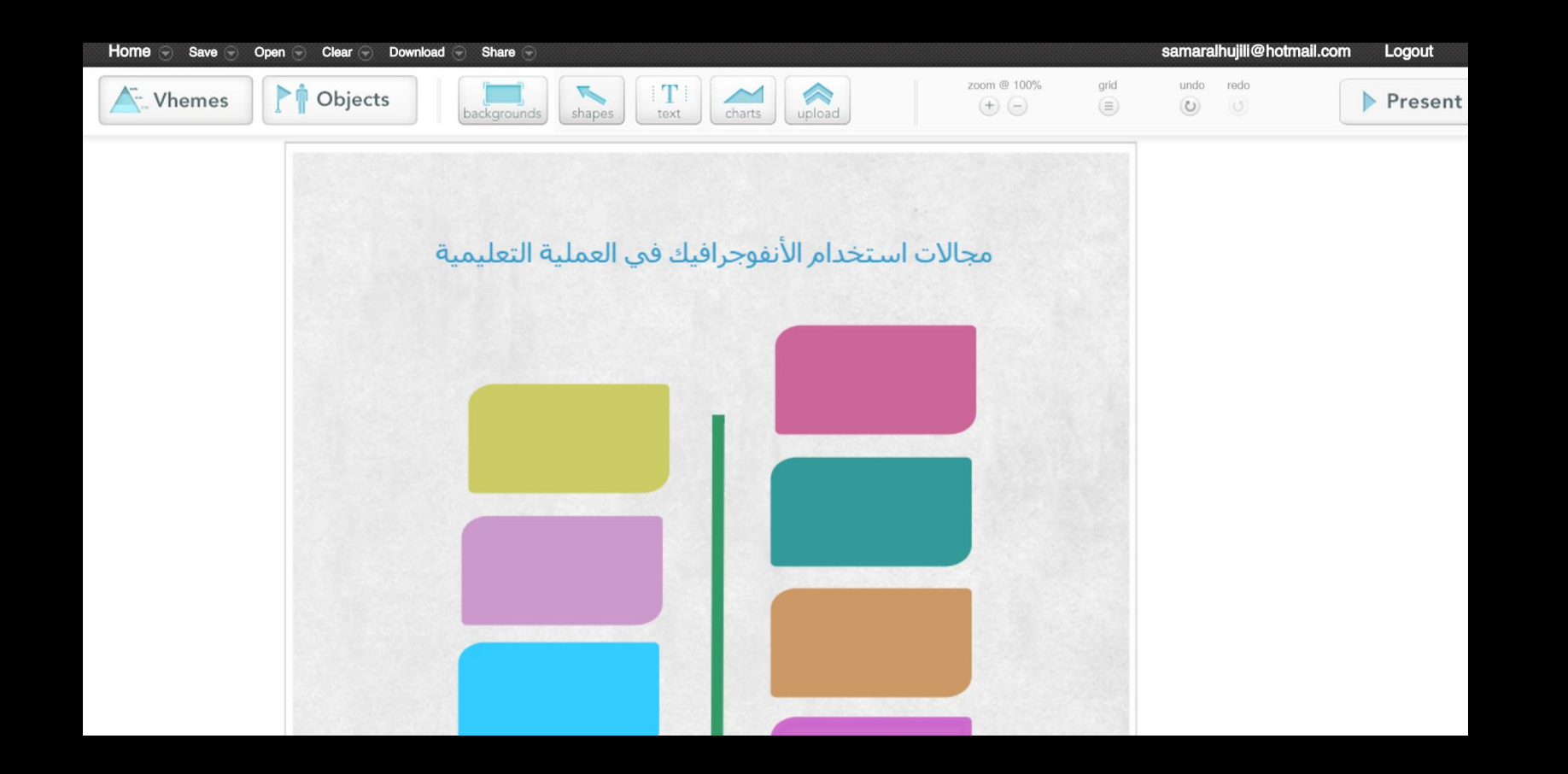

#### يكننا ادراج الكائنات والنصوص وذلك باختيارها ثم سحبها إلى المكان المناسب

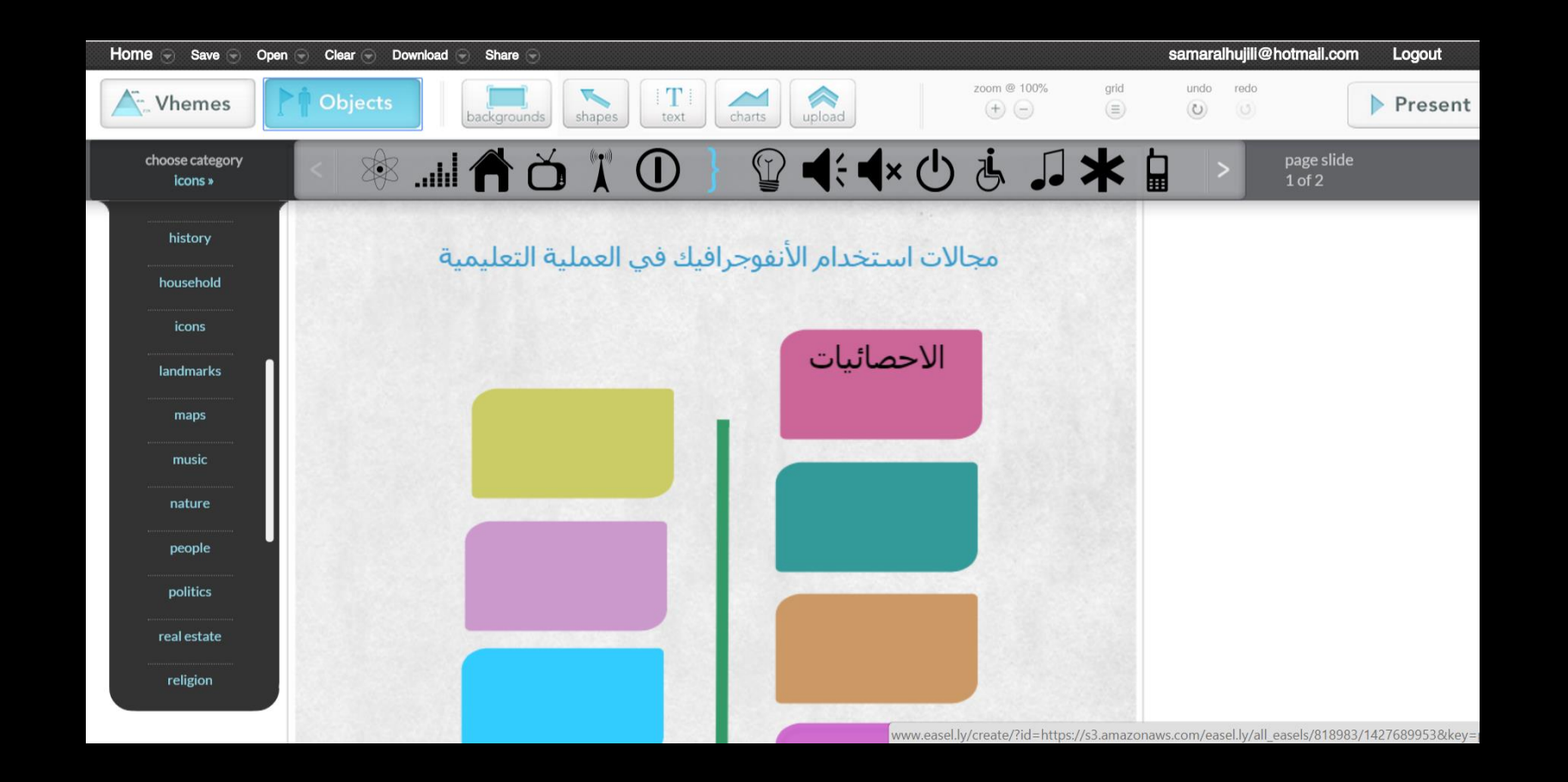

Present PDF **من خلالٌ أمر D**OWNLOAD × وأخيراً مككنا حفظ العمل من خلال الشريط العلوى واختيار SAVE

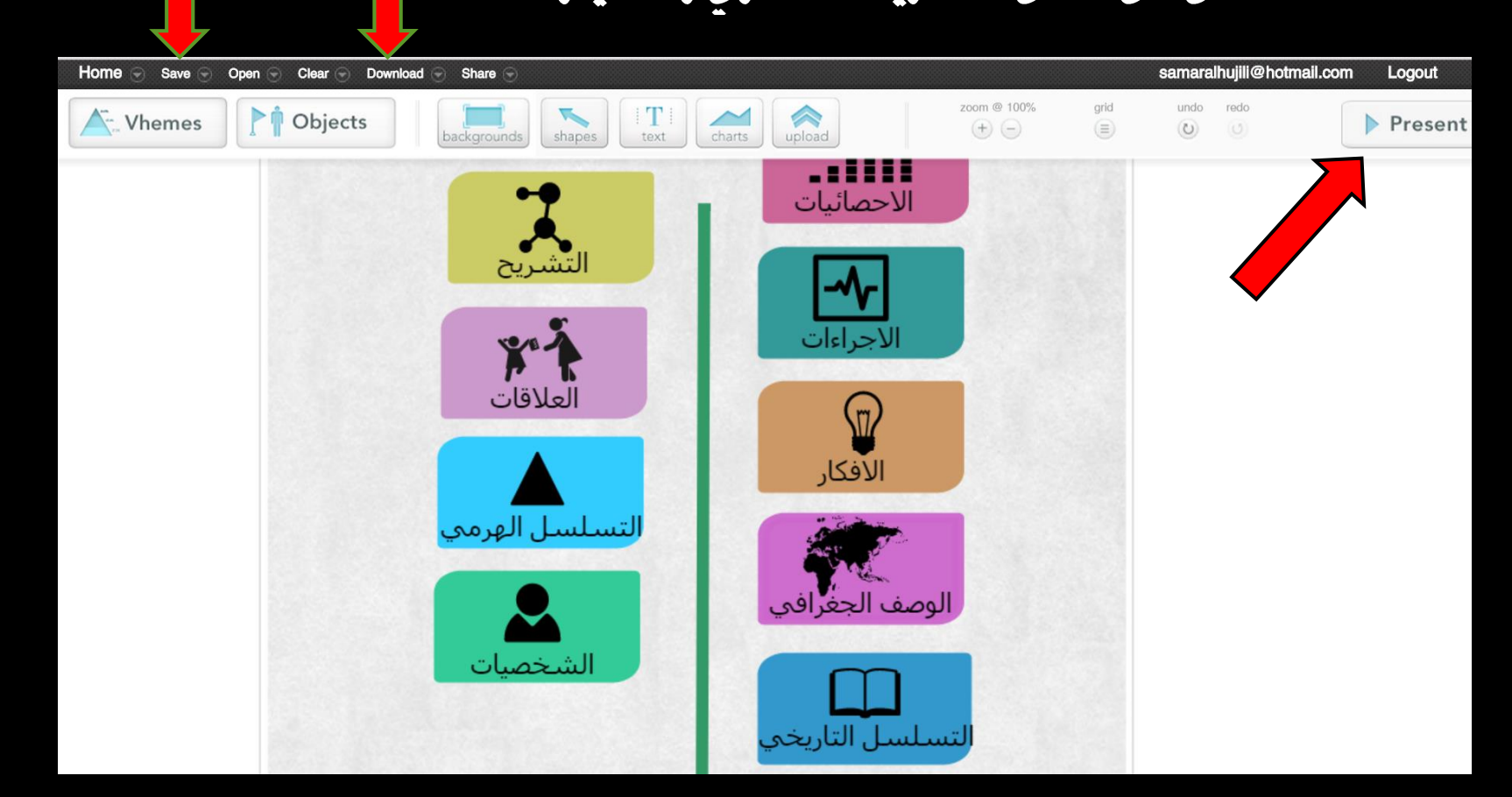

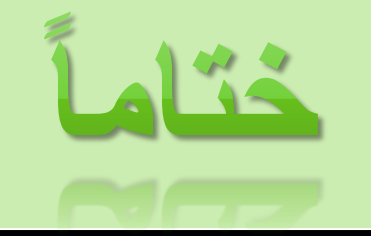

**هذا هو جهدنا فما كان فيه من صواب فمن هللا وحده و ما كان فيه من خطأ أو تقصري أو نسيان فمن أنفسنا و الشيطان و نستغفر هللا تعاىل عن ذلك ً لكم تفاعلكم شاكرا وآخر دعوانا أن احلمد هلل رب العاملني**

- شلتوت. محمد شوقي )2016(. اإلنفوجرافيك من التخطيط إلى اإلنتاج. الرياض: مكتبة فهد الوطنية
	- العربي. رمزي )2008(. التصميم الجرافيكي. عمان
	- العين. بشيرة )2015(. الخرائط الذهنية بين الفكرة والتطبيق. عمان: دار أمجد
	- القرني. أحمد علي (١٤٢٨). الابداع العلمي.الرياض : مكتبة الملك فهد الوطنية
- دريوش، عمرو؛ والدخني، أماني. (٢٠١٥) نمط تقديم الإنفوجرافيك (الثابت/والمتحرك) عبر الويب وأثرهما في تنمية مهارات التفكير البصري لدى أطفال التوحد واتجاهاتهم نحوه. تكنولوجيا التعليم . مصر

- <http://uaeinfographics.blogspot.com/p/what-is-infographics.html>
- <http://arinfographic.net/?p=636>
- <http://www.creativebloq.com/infographic/tools-2131971>
- [http://www.infographicsguide.com/index.php/2015-01-02-19-09-58/97-visual-thinking](https://docs.google.com/document/d/1D0f4LwhTjW1sokjSS7YwARBulRZZKL1Y1nM4q44nHp8/edit?usp=sharing)
- [https://docs.google.com/document/d/1D0f4LwhTjW1sokjSS7YwARBulRZZKL1Y1nM4q44nHp8/](https://docs.google.com/document/d/1D0f4LwhTjW1sokjSS7YwARBulRZZKL1Y1nM4q44nHp8/edit?usp=sharing) edit?usp=sharing
- [http://www.id4arab.com/2014/09/blog-post\\_27.html](http://www.id4arab.com/2014/09/blog-post_27.html)
- [http://www.teachthought.com/pedagogy/how-to-use-infographics-as-multimodal](http://www.teachthought.com/pedagogy/how-to-use-infographics-as-multimodal-learning-tools/)learning-tools/
- <http://emag.mans.edu.eg/index.php?page=news&task=show&id=494&sessionID=39>